$1$  2004 16464

## Ж-П. ЭЙМИШЕН

## ЭЛЕКТРОНИКА?

HET HMGELO

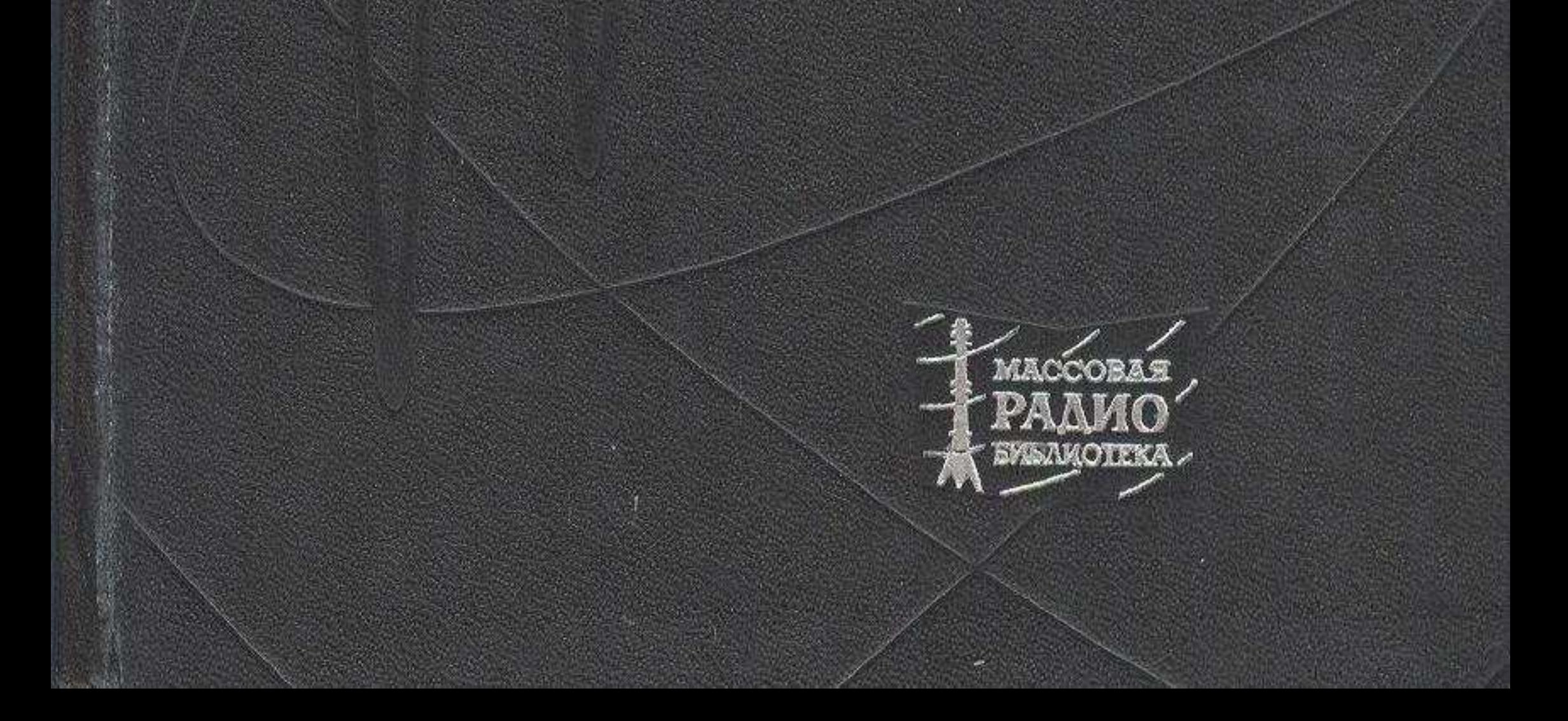

## Оглавление

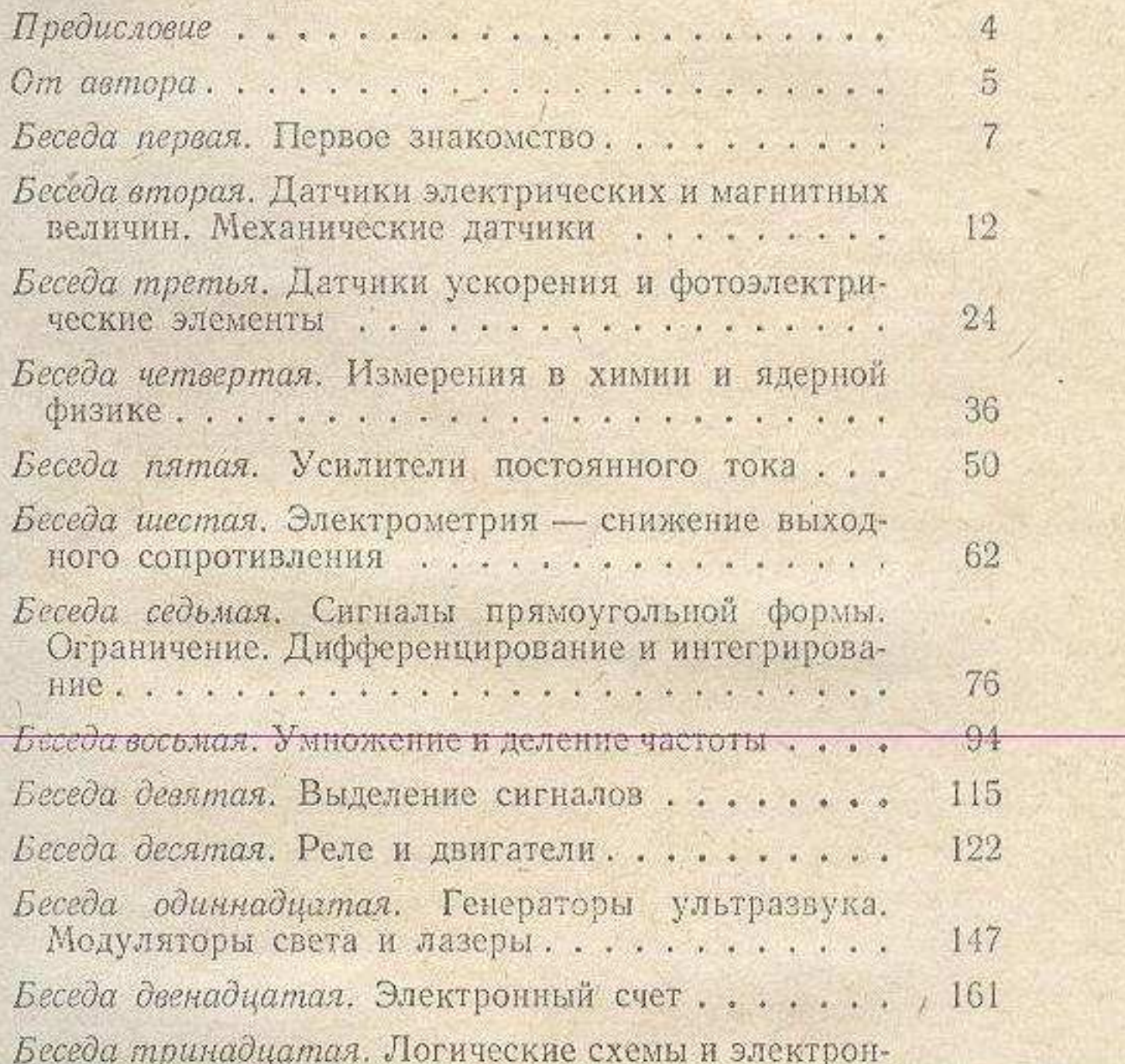

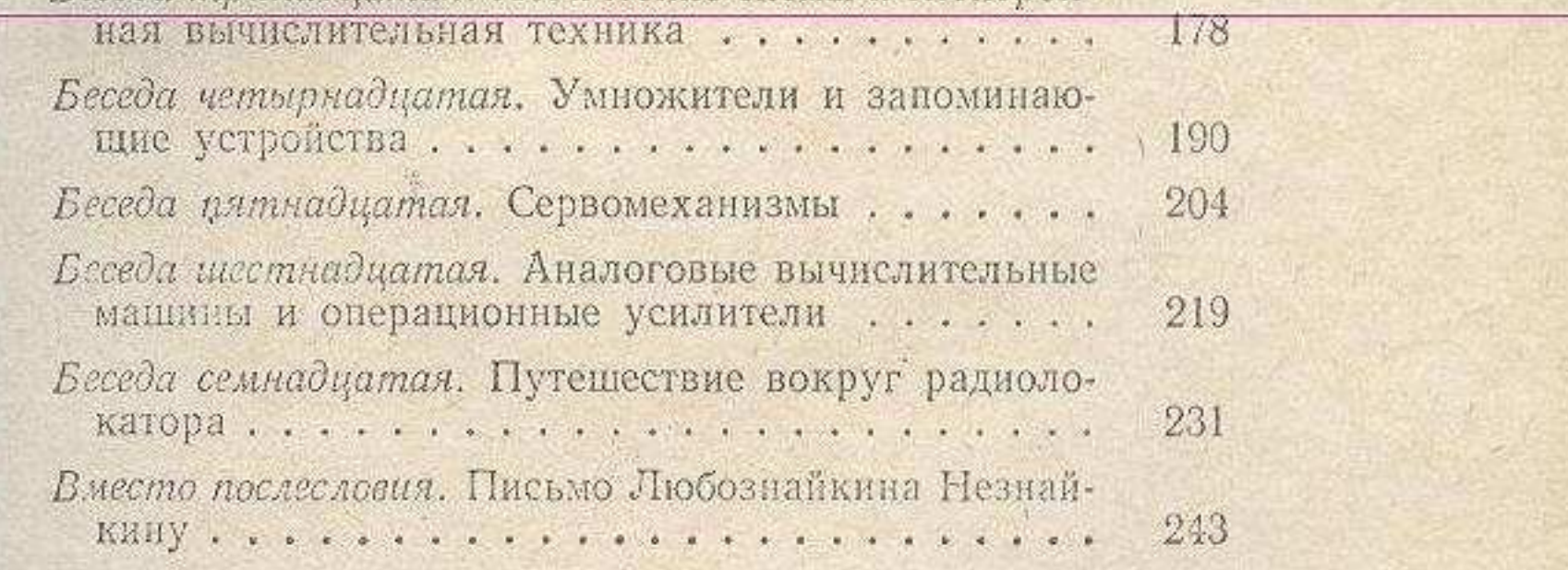

 $1*$